## Pratique de la simulation industrielle

Projets Matlab et initiation aux autres codes

Tous les cours se déroulent en salle E202 (Bât. E, Polytech'Lille)

## Semaine 50

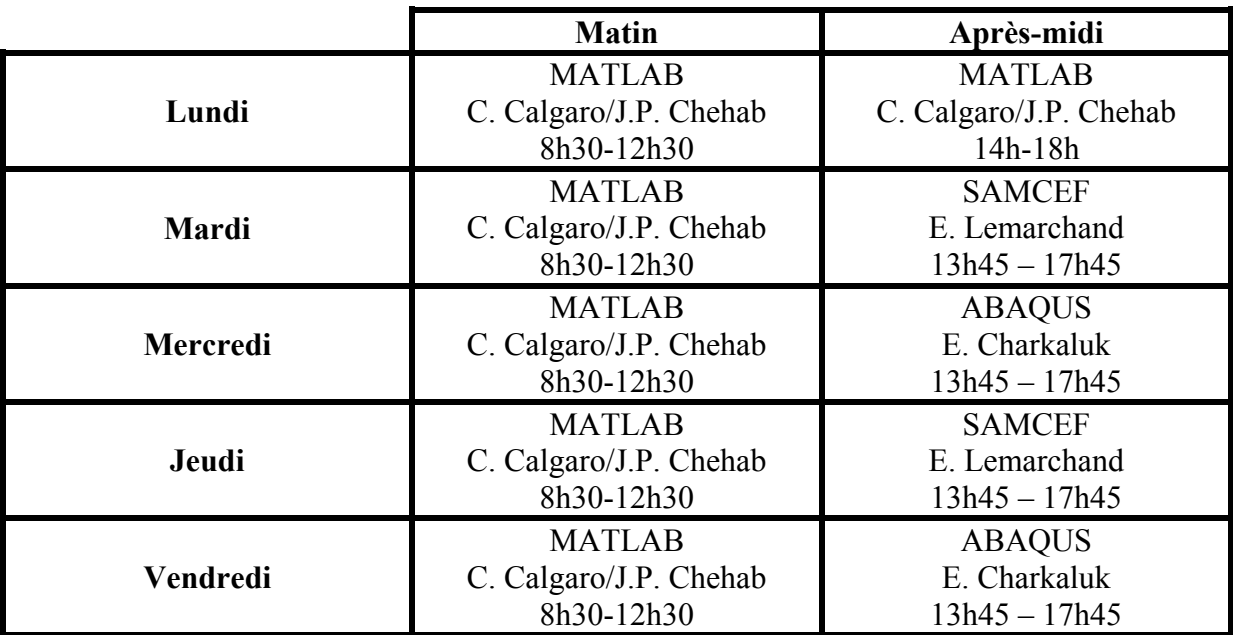

Semaine 51

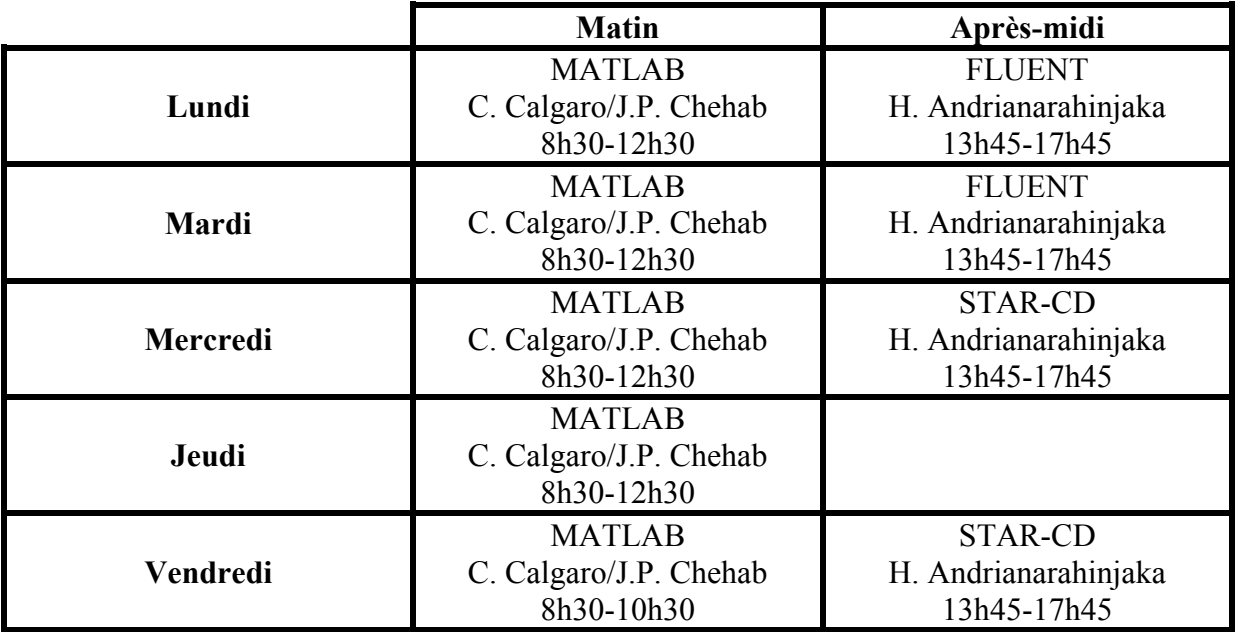